# **mbox-operator**

*Release 0.0.1*

**Jan 26, 2021**

## Contents:

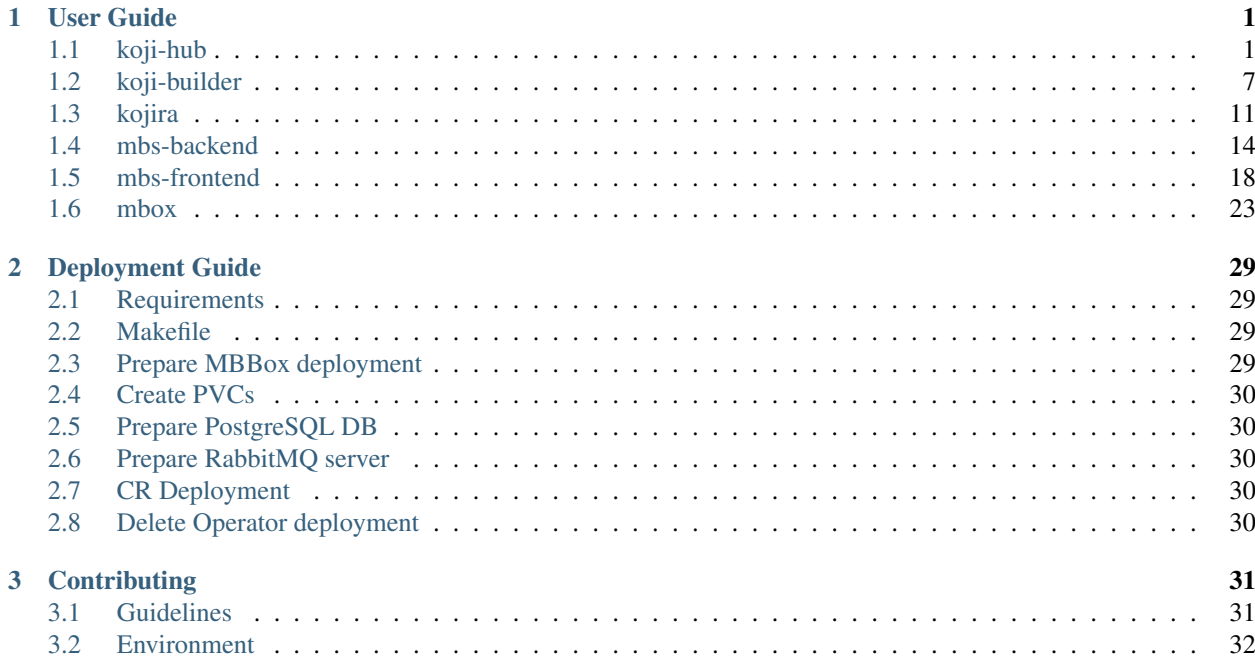

# CHAPTER 1

## User Guide

## <span id="page-4-1"></span><span id="page-4-0"></span>**1.1 koji-hub**

This page documents the usage of koji-hub crd.

## **1.1.1 Dependencies**

#### [Koji-Hub Custom Resource Definition \(CRD\)](https://raw.githubusercontent.com/fedora-infra/mbbox/master/mbox-operator/config/crd/bases/apps.fedoraproject.org_mbkojihubs.yaml)

Koji-hub depends the following external components:

- postgresql
- fedora messaging

The operator does not deploy those components and it expects those to be are already available/deployed.

Sample deployment files are provided for development/example purposes:

- [postgresql](https://github.com/fedora-infra/mbbox/tree/master/components/psql)
- [rabbitmq](https://github.com/fedora-infra/mbbox/tree/master/components/rabbitmq)

## **1.1.2 Parameters**

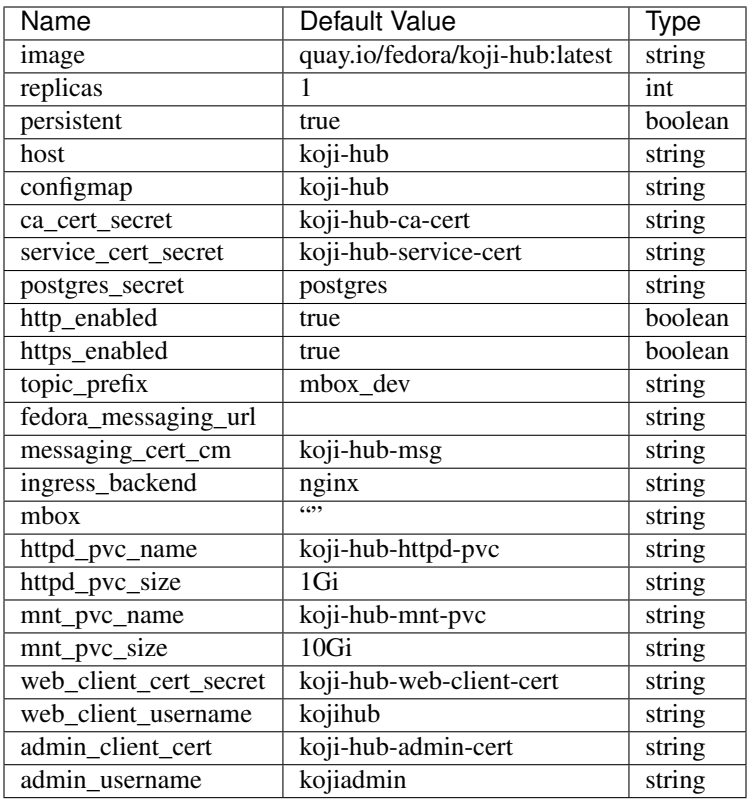

#### **image**

The the full qualified image name to pull koji-hub from.

#### **replicas**

The amount of koji-hub replicas to deploy.

#### **persistent**

A boolean flag to enable/disable pvc creation.

Note: I will not create any external volumes if set to false.

#### **host**

The koji-hub hostname to be used on several config files and certificates such as httpd.

This property should be set to the public base url of koji on production environments.

#### **configmap**

The configmap name to use when deploying koji-hub.

This configmap object contains configuration files that are mounted in koji-hub pod filesystem.

#### **ca\_cert\_secret**

The root CA secret name to use or create.

It will skip its creation (self signed) if one is already present.

Secret format:

```
apiVersion: v1
kind: Secret
 metadata:
   name: mysecret
   namespace: default
   labels:
      app: koji-hub
  data:
    csr: -|
      fillme
    cert: -|
      fillme
    key: -|
      fillme
```
#### **service\_cert\_secret**

The httpd service secret name to use or create.

It will skip its creation (self signed) if one is already present.

It needs to be created and signed using the root CA certificate and private key.

Secret format:

```
apiVersion: v1
kind: Secret
metadata:
 name: myservice
 namespace: default
 labels:
   app: koji-hub
type: kubernetes.io/tls
data:
  tls.crt: -|
    fillme
  tls.key: -|
    fillme
```
#### **postgres\_secret**

Postgresql secret used by koji-hub to connect to a psql instance.

Deployment will fail if this secret is not present.

Secret format:

```
apiVersion: v1
kind: Secret
metadata:
 name: postgres
  labels:
    app: postgres
data:
  POSTGRES_HOST: fillme
  POSTGRES_DB: fillme
  POSTGRES_USER: fillme
  POSTGRES_PASSWORD: fillme
```
#### **http\_enabled**

A boolean flag that enables/disables http connections.

#### **https\_enabled**

A boolean flag that enables/disables https connections.

#### **topic\_prefix**

The fedora messaging topic prefix to use koji-hub config.

#### **fedora\_messaging\_url**

The fedora messaging url to use in koji-hub. This is a required property with no default value.

#### **messaging\_cert\_cm**

A config map that contains fedora messaging certs to be mounted in koji-hub pod filesystem.

Those files are used to authenticate koji-hub to a fedora-messaging instance.

Config map format:

```
apiVersion: v1
kind: ConfigMap
metadata:
  name: koji-hub-msg
  namespace: default
  labels:
    app: koji-hub
data:
  koji.ca: |-
    fillme
  koji.crt: |-
```
(continues on next page)

(continued from previous page)

```
fillme
koji.key: |-
  fillme
```
#### **ingress\_backend**

The kubernetes ingress backend to use when creating an ingress resource for koji-hub.

Available choices:

- nginx
- openshift

#### **httpd\_pvc\_name**

Name of the PersistentVolumeClaim for httpd server koji-hub will use. If provided PVC doesn't exists, it creates its own.

#### **httpd\_pvc\_size**

Size of the PersistentVolumeClaim for httpd server koji-hub will create. If httpd\_pvc\_name exists, this value is ignored.

#### **mnt\_pvc\_name**

Name of the PersistentVolumeClaim koji-hub will use. If provided PVC doesn't exists, it creates its own.

#### **mnt\_pvc\_size**

Size of the PersistentVolumeClaim koji-hub will create. If mnt\_pvc\_name exists, this value is ignored.

#### **mbox**

A Mbox resource name to retrieve shared data from (pvc volume and shared certs).

Koji-builder will use the following vars if this property is missing to create/use those shared resources:

- mnt\_pvc\_name (shared koji mnt volume)
- ca\_cert\_secret (root ca secret)
- postgres\_secret (PSQL secret)

#### **web\_client\_cert\_secret**

The koji-web secret name to use or create for koji-hub authentication.

It will skip its creation (self signed) if one is already present.

It needs to be created and signed using the root CA certificate and private key.

It should have one key "client.pem" to store both private key and public certificate.

The certificate's CN field will be used as username during authentication.

Secret format:

```
apiVersion: v1
kind: Secret
metadata:
  name: koji-hub-web-client-cert-secret
 namespace: default
  labels:
    app: koji-hub
data:
  client.pem: -|
    fillme
```
#### **web\_client\_username**

Koji web client username to be used when authenticating to koji-hub.

This property will be ignored if not using a self-signed certificate generated by the operator.

#### **admin\_client\_cert**

The admin koji-hub secret name to use or create for koji-hub authentication as the admin user.

It will skip its creation (self signed) if one is already present.

It needs to be created and signed using the root CA certificate and private key.

It should have one key "client.pem" to store both private key and public certificate.

The certificate's CN field will be used as username during authentication.

Secret format:

```
apiVersion: v1
kind: Secret
metadata:
 name: koji-hub-admin-client-cert-secret
 namespace: default
 labels:
   app: koji-hub
data:
  client.pem: -|
   fillme
```
#### **admin\_username**

The koji-hub admin username.

The username should match the CN field from the "admin\_client\_cert" certificate.

### **1.1.3 Usage**

Upstream file can be found [here](https://raw.githubusercontent.com/fedora-infra/mbbox/master/mbox-operator/config/samples/apps_v1alpha1_mbkojihub.yaml)

Create a file containing the following content (modify as needed):

```
apiVersion: apps.fedoraproject.org/v1alpha1
kind: MBKojiHub
metadata:
 name: example
  labels:
    app: mbox
spec:
  image: quay.io/fedora/koji-hub:latest
  replicas: 1
  persistent: true
 host: koji-hub
  configmap: koji-hub
  ca_cert_secret: koji-hub-ca-cert
  service_cert_secret: koji-hub-service-cert
  postgres_secret: postgres
 http_enabled: true
 https_enabled: true
  topic_prefix: mbox_dev
  fedora_messaging_url: amqps://koji@messaging.url
 messaging_cert_cm: koji-hub-msg
  ingress_backend: nginx
```
Run the following command to create a koji-hub resource:

kubectl apply -f koji-hub-cr.yaml

You can check its status by running:

```
kubectl get mbkojihub/example -o yaml
```
## <span id="page-10-0"></span>**1.2 koji-builder**

This page documents the usage of koji-builder crd.

## **1.2.1 Description**

MBox utilizes koji-builder to create a new repositories when needed.

## **1.2.2 Dependencies**

[Koji-Builder Custom Resource Definition \(CRD\)](https://raw.githubusercontent.com/fedora-infra/mbbox/master/mbox-operator/config/crd/bases/apps.fedoraproject.org_mbkojibuilders.yaml)

Koji builder depends on [koji-hub.](koji-hub.html#koji-hub) This component is deployed as part of the operator deployment.

## **1.2.3 Parameters**

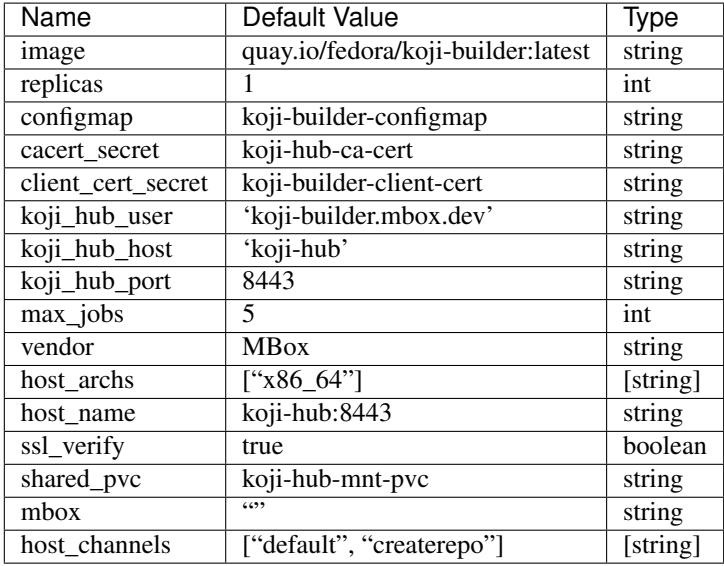

#### **image**

The the full qualified image name to pull koji-builder from.

#### **replicas**

The amount of koji-builder replicas to deploy.

#### **configmap**

The configmap name to use when deploying koji-builder.

This configmap object contains configuration files that are mounted in koji-builder pod filesystem.

#### **cacert\_secret**

The root CA secret name to use.

If not provided it uses the one generated by koji-hub (self-signed).

#### **client\_cert\_secret**

The koji-hub client secret name to use or create.

It will skip its creation (self signed) if one is already present.

It needs to be created and signed using the root CA certificate and private key.

Secret format:

```
apiVersion: v1
kind: Secret
metadata:
  name: myservice
  namespace: default
  labels:
   app: koji-builder
type: kubernetes.io/tls
data:
  tls.crt: -|
   fillme
  tls.key: -|
    fillme
  tls.pem: -|
    This is a combination of tls.key and tls.crt separated by '\n' and encoded in
\leftrightarrowbase64
    Example: "{{ (lookup('file', 'client_key.pem') + '\n' + lookup('file', 'client_
˓→cert.pem')) | b64encode }}"
```
#### **koji\_hub\_user**

User to use when authenticating with koji-hub.

#### **koji\_hub\_host**

Hostname of the koji-hub server instance that koji-builder will connect to.

#### **koji\_hub\_port**

Port of the koji-hub server instance that koji-builder will connect to.

#### **max\_jobs**

Max concurrent jobs the koji-builder should run in parallel.

#### **vendor**

Koji-builder vendor used in rpm headers.

#### **host\_archs**

The list of supported koji builder host architectures. Defaults to a single architecture of "x86\_64".

#### **host\_name**

The koji host name to be used when creating a koji host in koji-hub. The name should be a qualified hostname address. This name should be unique in koji and is also used as the koji-build client certificate CN field.

#### **ssl\_verify**

A boolean flag used to tell koji-builder to verify ssl certs when connectiong to koji-hub. It should be set to false if using self-signed certs.

#### **shared\_pvc**

Name of the shared PersistentVolumeClaim koji-builder will use.

#### **host\_channels**

A list of channels to add the koji-host to.

Defaults to the following channels: "default" and "createrepo".

#### **mbox**

A Mbox resource name to retrieve shared data from (pvc volume and shared certs).

Koji-builder will use the following vars if this property is missing:

- mnt\_pvc\_name (shared koji mnt volume)
- cacert\_secret (root ca secret)

## **1.2.4 Usage**

Upstream file can be found [here](https://raw.githubusercontent.com/fedora-infra/mbbox/master/mbox-operator/config/samples/apps_v1alpha1_mbkojibuilder.yaml)

Create a file containing the following content (modify as needed):

```
apiVersion: apps.fedoraproject.org/v1alpha1
kind: MBKojiBuilder
metadata:
 name: example
  labels:
    app: mbox
spec:
  image: quay.io/fedora/koji-builder:latest
```
(continues on next page)

(continued from previous page)

```
replicas: 1
configmap: koji-builder-configmap
cacert_secret: koji-hub-ca-cert
client_cert_secret: koji-builder-client-cert
koji_hub_user: 'koji-builder.mbox.dev'
koji_hub_host: 'koji-hub'
koji_hub_port: 8443
max_jobs: 5
vendor: MBox
host_archs:
  - x86664host_channels:
  - default
  - createrepo
host_name: mbbox.default
ssl_verify: false
shared_pvc: koji-hub-mnt-pvc
```
Run the following command to create a koji-builder resource:

kubectl apply -f koji-builder-cr.yaml

You can check its status by running:

kubectl get mbkojibuilder/example -o yaml

## <span id="page-14-0"></span>**1.3 kojira**

This page documents the usage of kojira crd.

### **1.3.1 Description**

Kojira is a stand-alone process which handles buildroot repos.

It is deployed in its own pod and shares a repo volume with other components such as koji-builder and koji-hub.

### **1.3.2 Dependencies**

[Kojira Custom Resource Definition \(CRD\)](https://raw.githubusercontent.com/fedora-infra/mbbox/master/mbox-operator/config/crd/bases/apps.fedoraproject.org_mbkojira.yaml)

Kojira depends on [koji-hub.](koji-hub.html#koji-hub) This component is deployed as part of the operator deployment.

### **1.3.3 Parameters**

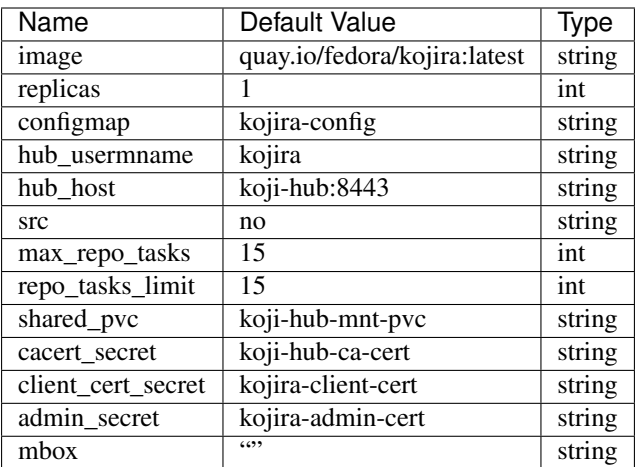

#### **image**

The full qualified image name to pull kojira from.

#### **replicas**

The amount of kojira's replicas to deploy.

#### **configmap**

The configmap name to use when deploying kojira.

This configmap object contains configuration files that are mounted in kojira pod filesystem.

#### **hub\_username**

User to use when authenticating with koji-hub.

#### **hub\_host**

Koji-hub hostname (includes port) for hub connections.

#### **src**

Indicates if kojira should include srpms in repos. Possible choices are "yes" or "no".

#### **max\_repo\_tasks**

The maximum/limit of newRepo tasks.

#### **repo\_tasks\_limit**

The maximum/limit of overall tasks.

#### **shared\_pvc**

Name of the shared PersistentVolumeClaim kojira will use.

#### **cacert\_secret**

The root CA secret name to use.

If not provided it uses the one generated by koji-hub (self-signed).

#### **client\_cert\_secret**

The koji-hub client secret name to use or create.

It will skip its creation (self signed) if one is already present.

It needs to be created and signed using the root CA certificate and private key.

Secret format:

```
apiVersion: v1
kind: Secret
metadata:
 name: myservice
 namespace: default
 labels:
   app: koji-builder
type: kubernetes.io/tls
data:
 tls.crt: -|
   fillme
 tls.key: -|
   fillme
 tls.pem: -|
    This is a combination of tls.key and tls.crt separated by '\n' and encoded in_{d}˓→base64
   Example: "{{ (lookup('file', 'client_key.pem') + '\n' + lookup('file', 'client_
˓→cert.pem')) | b64encode }}"
```
#### **admin\_secret**

A koji admin secret certificate.

An admin level certificate is needed to add all required permissions to the kojira user.

#### **mbox**

A Mbox resource name to retrieve shared data from such as shared pvc name.

Koji-builder will use the following var if this property is missing:

- shared\_pvc (shared koji mnt volume)
- cacert\_secret (root ca secret)

### **1.3.4 Usage**

Upstream file can be found [here](https://raw.githubusercontent.com/fedora-infra/mbbox/master/mbox-operator/config/samples/apps_v1alpha1_mbkojira.yaml)

Create a file containing the following content (modify as needed):

```
apiVersion: apps.fedoraproject.org/v1alpha1
kind: MBKojira
metadata:
  name: mb-kojira
  labels:
    app: mb-kojira
spec:
  replicas: 1
  image: quay.io/fedora/kojira:latest
  configmap: kojira-config
  hub_username: kojira
 hub_host: koji-hub:8443
  src: 'no'
 max_repo_tasks: 15
  repo_tasks_limit: 15
  cacert_secret: koji-hub-ca-cert
  client_cert_secret: kojira-client-cert
  shared_pvc: koji-hub-mnt-pvc
```
Run the following command to create a koji-builder resource:

kubectl apply -f kojira-cr.yaml

You can check its status by running:

kubectl get mbkojira/example -o yaml

## <span id="page-17-0"></span>**1.4 mbs-backend**

This page documents the usage of mb-mbs-backend crd.

## **1.4.1 Description**

The backend of the module-build-service

## **1.4.2 Dependencies**

[Mbox Module Build Service Backend Custom Resource Definition \(CRD\)](https://raw.githubusercontent.com/fedora-infra/mbbox/master/mbox-operator/config/crd/bases/apps.fedoraproject.org_mbmbsbackend.yaml)

## **1.4.3 Parameters**

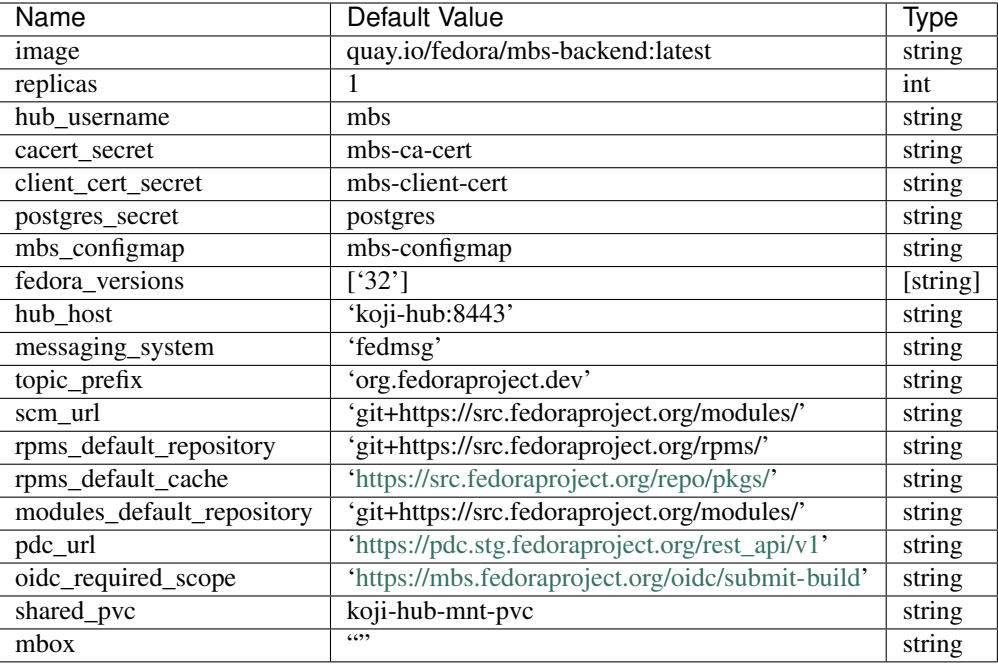

#### **image**

The the full qualified image name to pull mbs-backend from.

#### **replicas**

The amount of mbs-backend replicas to deploy.

#### **hub\_username**

User to use when authenticating with koji-hub.

#### **cacert\_secret**

The root CA secret name to use.

If not provided it uses the one generated (self-signed).

#### **client\_cert\_secret**

The client secret name to use or create.

It will skip its creation (self signed) if one is already present.

It needs to be created and signed using the root CA certificate and private key.

Secret format:

```
apiVersion: v1
kind: Secret
metadata:
 name: myservice
 namespace: default
  labels:
    app: koji-builder
type: kubernetes.io/tls
data:
  tls.crt: -|
   fillme
  tls.key: -|
    fillme
  tls.pem: -|
    This is a combination of tls.key and tls.crt separated by '\n' and encoded in.
˓→base64
    Example: "{{ (lookup('file', 'client_key.pem') + '\n' + lookup('file', 'client_
˓→cert.pem')) | b64encode }}"
```
#### **postgres\_secret**

Postgresql secret used by MBS to connect to a psql instance.

Deployment will fail if this secret is not present.

Secret format:

```
apiVersion: v1
kind: Secret
metadata:
 name: postgres
  labels:
   app: postgres
data:
 POSTGRES_HOST: fillme
 POSTGRES_DB: fillme
 POSTGRES_USER: fillme
  POSTGRES_PASSWORD: fillme
```
#### **configmap**

The configmap name to use when deploying configuration shared between mbs-frontend and mbs-backend component. This configmap contains configuration files that are shared between mbs-frontend and mbs-backend.

#### **fedora\_versions**

The versions of the Fedora we need to generate module template for.

#### **messaging\_system**

Messaging system to use when sending messages. Support for fedora messaging is not available in MBS for now.

#### **topic\_prefix**

Prefix of the topic for messaging system.

#### **config\_scm\_url**

Source Code Management git URL for modules, should contain repositories for modules builds definitions.

#### **rpms\_default\_repository**

Default repository git URL for RPMS.

#### **rpms\_default\_cache**

Default cache URL for RPMS.

#### **modules\_default\_repository**

Default repository git URL for modules.

#### **pdc\_url**

Product Definition Center URL.

#### **oidc\_required\_scope**

OIDC required scope URL.

#### **shared\_pvc**

Name of the shared PersistentVolumeClaim mbs-backend will use.

#### **mbox**

A Mbox resource name to retrieve shared data from (pvc volume, shared certs and shared MBS configmap).

MBS Backend will use the following vars if this property is missing:

- shared\_pvc (shared koji mnt volume)
- cacert secret (root ca secret)
- postgres\_secret (PSQL secret)
- configmap (shared configmap name)
- fedora\_versions (versions of fedora for module templates)
- hub\_host (Koji host URL)
- messaging\_system (messaging system to use)
- topic\_prefix (topic prefix for messaging system)
- scm\_url (URL for SCM)
- rpms\_default\_repository (default URL for RPMS repositories)
- rpms\_default\_cache (default cache URL)
- modules\_default\_repository (default URL for modules repositories)
- pdc\_url (URL for PDC)
- oidc\_required\_scope (OIDC required scope URL)

### **1.4.4 Usage**

Upstream file can be found [here](https://raw.githubusercontent.com/fedora-infra/mbbox/master/mbox-operator/config/samples/apps_v1alpha1_mbmbsbackend.yaml)

Create a file mbmbsbackend-cr.yaml containing the following content (modify as needed):

```
apiVersion: apps.fedoraproject.org/v1alpha1
kind: MBMbsBackend
metadata:
 name: example-mb-mbs-backend
spec:
 replicas: 1
 image: quay.io/fedora/mbs-backend:latest
 hub_username: mbs
 cacert_secret: koji-hub-ca-cert
 client_cert_secret: mbs-client-cert
 postgres_secret: postgres
 configmap: mbs-configmap
 fedora_versions: ['32']
 hub_host: 'koji-hub:8443'
 messaging_system: 'fedmsg'
 topic_prefix: 'org.fedoraproject.dev'
 scm_url: 'git+https://src.fedoraproject.org/modules/'
 rpms_default_repository: 'git+https://src.fedoraproject.org/rpms/'
 rpms_default_cache: 'https://src.fedoraproject.org/repo/pkgs/'
 modules_default_repository: 'git+https://src.fedoraproject.org/modules/'
 pdc_url: 'https://pdc.stg.fedoraproject.org/rest_api/v1'
 oidc_required_scope: 'https://mbs.fedoraproject.org/oidc/submit-build'
 shared_pvc: 'koji-hub-mnt-pvc'
  # mbox: example-mbox #uncomment to retrieve pvc and cert config from a mbox cr
```
Run the following command to create a mbs-backend resource:

kubectl apply -f mbmbsbackend-cr.yaml

You can check its status by running:

```
kubectl get mbmbsbackend/example -o yaml
```
## <span id="page-21-0"></span>**1.5 mbs-frontend**

This page documents the usage of mb-mbs-frontend crd.

## **1.5.1 Description**

The frontend of the module-build-service

## **1.5.2 Dependencies**

[Mbox Module Build Service Frontend Custom Resource Definition \(CRD\)](https://raw.githubusercontent.com/fedora-infra/mbbox/master/mbox-operator/config/crd/bases/apps.fedoraproject.org_mbmbsfrontend.yaml)

## **1.5.3 Parameters**

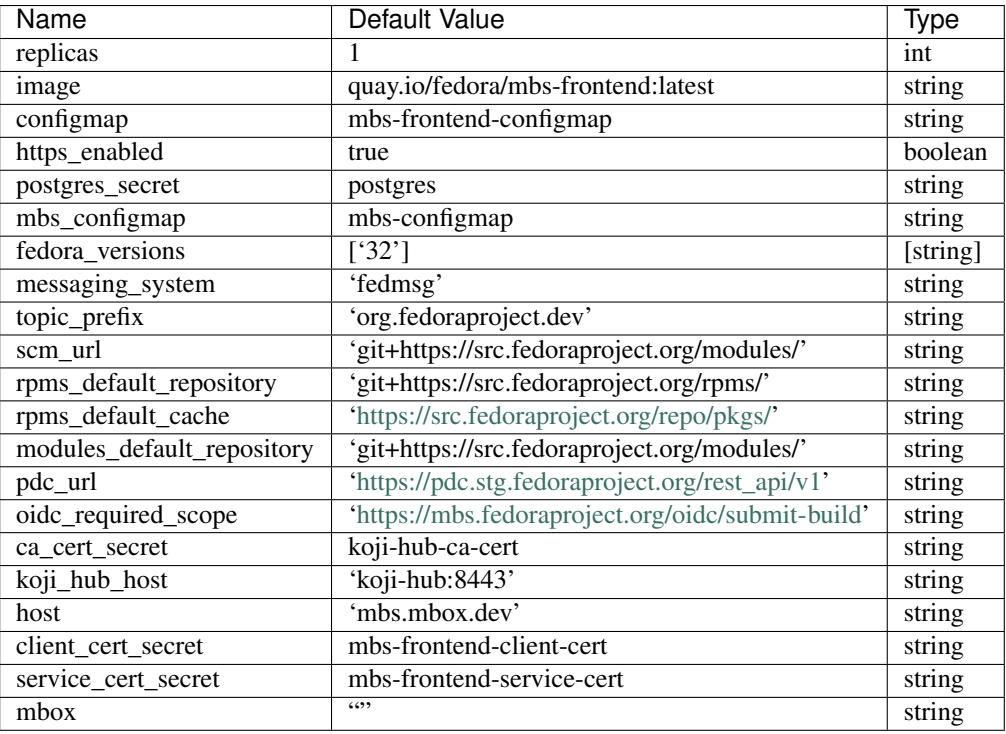

#### **image**

The full qualified image name to pull mbs-frontend from.

#### **replicas**

The amount of mbs-frontend replicas to deploy.

#### **configmap**

The configmap name to use when deploying mbs-frontend

This configmap object contains mbs-frontend specific configuration files that are mounted in mbs-frontend pod filesystem.

#### **https\_enabled**

A boolean flag that enables/disables https connections. If set to false http will be enabled.

#### **postgres\_secret**

Postgresql secret used by MBS to connect to a psql instance.

Deployment will fail if this secret is not present.

Secret format:

```
apiVersion: v1
kind: Secret
metadata:
 name: postgres
  labels:
   app: postgres
data:
 POSTGRES_HOST: fillme
 POSTGRES_DB: fillme
 POSTGRES_USER: fillme
  POSTGRES_PASSWORD: fillme
```
#### **mbs\_configmap**

The configmap name to use when deploying configuration shared between mbs-frontend and mbs-backend component. This configmap contains configuration files that are shared between mbs-frontend and mbs-backend.

#### **fedora\_versions**

The versions of the Fedora we need to generate module template for.

#### **messaging\_system**

Messaging system to use when sending messages. Support for fedora messaging is not available in MBS for now.

#### **topic\_prefix**

Prefix of the topic for messaging system.

#### **config\_scm\_url**

Source Code Management git URL for modules, should contain repositories for modules builds definitions.

#### **rpms\_default\_repository**

Default repository git URL for RPMS.

#### **rpms\_default\_cache**

Default cache URL for RPMS.

#### **modules\_default\_repository**

Default repository git URL for modules.

#### **pdc\_url**

Product Definition Center URL.

#### **oidc\_required\_scope**

OIDC required scope URL.

#### **ca\_cert\_secret**

The root CA secret name to use.

If not provided it uses the one generated (self-signed).

#### **koji\_hub\_host**

Koji hub service name:port. This is used as common name for client certificate.

#### **host**

Hostname for MBS server. This is used as common name for server certificate.

#### **client\_cert\_secret**

The client secret name to use or create.

It will skip its creation (self signed) if one is already present.

It needs to be created and signed using the root CA certificate and private key.

Secret format:

```
apiVersion: v1
kind: Secret
metadata:
  name: myservice
  namespace: default
  labels:
   app: koji-builder
type: kubernetes.io/tls
data:
  tls.crt: -|
    fillme
```
(continues on next page)

(continued from previous page)

```
tls.key: -|
   fillme
 tls.pem: -|
   This is a combination of tls.key and tls.crt separated by '\n' and encoded in
\leftrightarrowbase64
   Example: "{{ (lookup('file', 'client_key.pem') + '\n' + lookup('file', 'client_
˓→cert.pem')) | b64encode }}"
```
#### **service\_cert\_secret**

The httpd service secret name to use or create.

It will skip its creation (self signed) if one is already present.

It needs to be created and signed using the root CA certificate and private key.

Secret format:

```
apiVersion: v1
kind: Secret
metadata:
 name: myservice
 namespace: default
 labels:
   app: koji-hub
type: kubernetes.io/tls
data:
  tls.crt: -|
   fillme
 tls.key: -|
    fillme
```
#### **mbox**

A Mbox resource name to retrieve shared data from (pvc volume, shared certs and shared MBS configmap).

MBS Frontend will use the following vars if this property is missing:

- postgres\_secret (PSQL secret)
- mbs\_configmap (shared configmap name)
- fedora\_versions (versions of fedora for module templates)
- messaging\_system (messaging system to use)
- topic\_prefix (topic prefix for messaging system)
- scm\_url (URL for SCM)
- rpms\_default\_repository (default URL for RPMS repositories)
- rpms\_default\_cache (default cache URL)
- modules\_default\_repository (default URL for modules repositories)
- pdc\_url (URL for PDC)
- oidc\_required\_scope (OIDC required scope URL)
- koji hub host (Koji host URL)
- cacert\_secret (root ca secret)

#### **1.5.4 Usage**

Upstream file can be found [here](https://raw.githubusercontent.com/fedora-infra/mbbox/master/mbox-operator/config/samples/apps_v1alpha1_mbmbsfrontend.yaml)

Create a file mbmbsfrontend-cr.yaml containing the following content (modify as needed):

```
apiVersion: apps.fedoraproject.org/v1alpha1
kind: MBMbsFrontend
metadata:
 name: mb-mbs-frontend
 labels:
   app: mb-mbs-frontend
spec:
 replicas: 1
 image: quay.io/fedora/mbs-frontend:latest
 configmap: mbs-frontend-configmap
 https_enabled: true
 postgres_secret: postgres
 mbs_configmap: mbs-configmap
 fedora_versions: ['32']
 messaging_system: 'fedmsg'
 topic_prefix: 'org.fedoraproject.dev'
 scm_url: 'git+https://src.fedoraproject.org/modules/'
 rpms_default_repository: 'git+https://src.fedoraproject.org/rpms/'
 rpms_default_cache: 'https://src.fedoraproject.org/repo/pkgs/'
 modules_default_repository: 'git+https://src.fedoraproject.org/modules/'
 pdc_url: 'https://pdc.stg.fedoraproject.org/rest_api/v1'
 oidc_required_scope: 'https://mbs.fedoraproject.org/oidc/submit-build'
 ca_cert_secret: koji-hub-ca-cert
 koji_hub_host: 'koji-hub:8443'
 host: 'mbs.mbox.dev'
 client_cert_secret: mbs-frontend-client-cert
 service_cert_secret: mbs-frontend-service-cert
 service_name: 'mbs'
 ingress_backend: 'nginx'
  # mbox: example-mbox #uncomment to retrieve pvc and cert config from a mbox cr
```
Run the following command to create a mbs-frontend resource:

kubectl apply -f mbmbsfrontend-cr.yaml

You can check its status by running:

```
kubectl get mbmbsfrontend/example -o yaml
```
## <span id="page-26-0"></span>**1.6 mbox**

This page documents the usage of mbox crd.

## **1.6.1 Description**

Mbox is a configuration resource that can be optionally used to defined shared configuration across other components.

## **1.6.2 Dependencies**

[Mbox Custom Resource Definition \(CRD\)](https://raw.githubusercontent.com/fedora-infra/mbbox/master/mbox-operator/config/crd/bases/apps.fedoraproject.org_mbox.yaml)

## **1.6.3 Parameters**

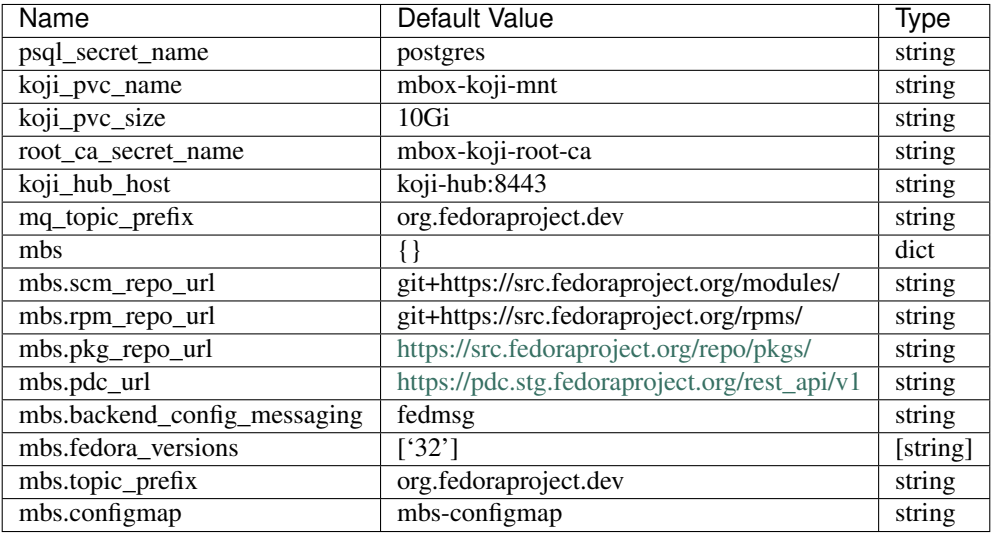

#### **psql\_secret\_name**

Postgresql secret used across many components to connect to a psql instance.

Deployment will fail if this secret is not present.

Secret format:

```
apiVersion: v1
kind: Secret
metadata:
 name: postgres
 labels:/
   app: postgres
data:
 POSTGRES_HOST: fillme
 POSTGRES_DB: fillme
 POSTGRES_USER: fillme
 POSTGRES_PASSWORD: fillme
```
#### **koji\_pvc\_name**

The koji pvc name to be used as shared volume across components.

It will not create a PVC if one with the same name is already present.

#### **koji\_pvc\_size**

The koji pvc size to be used as shared volume across components.

This value will be ignore if using an existing volume instead of creating one.

#### **root\_ca\_secret\_name**

Root CA secret used to generate certificates across many components (koji clients, httpd, etc).

It will create a secret using self signed certs in case it does not exist.

```
apiVersion: v1
kind: Secret
 metadata:
   name: mysecret
   namespace: default
   labels:
      app: mbox
  data:
   csr: -|
      fillme
    cert: -|
      fillme
    key: -|
      fillme
```
#### **koji\_hub\_host**

The koji-hub internal service address (service name) and port to be used across koji and mbs components.

#### **mq\_topic\_prefix**

The MQ topic prefix to use when listening/emitting messages.

#### **mbs**

Shared config dictionary for both mbs frontend and backend. This property is optional.

#### **scm\_repo\_url**

MBS scm repository git url to use. This property is optional.

#### **rpm\_repo\_url**

MBS RPM repository git url. This property is optional.

#### **pkg\_repo\_url**

MBS package repository url. This property is optional.

#### **pdc\_url**

MBS PDC rest API url. This property is optional.

#### **backend\_config\_messaging**

Sets the mbs messaging system to use. We assume fedmsg as the default.

#### **fedora\_versions**

The versions of the Fedora we need to generate module template for.

#### **oidc\_required\_scope**

MBS OIDC required scope URL.

#### **topic\_prefix**

The MBS MQ topic prefix to use when listening/emitting messages.

#### **configmap**

The MBS config map name to use when creating one.

It will skip its creation and an existing one if it already exists.

#### **1.6.4 Usage**

Upstream file can be found [here](https://raw.githubusercontent.com/fedora-infra/mbbox/master/mbox-operator/config/samples/apps_v1alpha1_mbox.yaml)

Create a file containing the following content (modify as needed):

```
apiVersion: apps.fedoraproject.org/v1alpha1
kind: Mbox
metadata:
 name: example
spec:
 psql_secret_name: postgres
 koji_pvc_name: mbox-koji-mnt
 koji_pvc_size: 10Gi
  root_ca_secret_name: mbox-koji-root-ca
```
(continues on next page)

(continued from previous page)

```
koji_hub_host: koji-hub:8443
mq_topic_prefix: 'org.fedoraproject.dev'
mbs:
 fedora_versions:
  - 132!scm_repo_url: 'git+https://src.fedoraproject.org/modules/'
 rpm_repo_url: 'git+https://src.fedoraproject.org/rpms/'
 pkg_repo_url: 'https://src.fedoraproject.org/repo/pkgs/'
 pdc_url: 'https://pdc.stg.fedoraproject.org/rest_api/v1'
 oidc_required_scope: 'https://mbs.fedoraproject.org/oidc/submit-build'
 config_system: koji
 backend_config_messaging: fedmsg
 hub_username: mbs
```
Run the following command to create a koji-builder resource:

kubectl apply -f mbox-cr.yaml

You can check its status by running:

kubectl get mbox/example -o yaml

# CHAPTER 2

## Deployment Guide

<span id="page-32-0"></span>This guide describes manual deployment process of MBBox operator in OpenShift 4 and Kubernetes Cluster.

## <span id="page-32-1"></span>**2.1 Requirements**

To be able to deploy MBBox operator manually you need to have admin rights to cluster. Otherwise you will not be able to deploy CRDs, roles, role bindings or service accounts.

To be able to deploy just the CR files you only need admin rights to namespace where you want to deploy operator.

Some commands require the usage of the "kustomize" CLI tool which an be found [here.](https://kubectl.docs.kubernetes.io/installation/kustomize/binaries/)

## <span id="page-32-2"></span>**2.2 Makefile**

We have a [Makefile](https://github.com/fedora-infra/mbbox/blob/master/mbox-operator/Makefile) for you ready to be used.

## <span id="page-32-3"></span>**2.3 Prepare MBBox deployment**

To prepare cluster for MBBox deployment you just need to run following commands with the Makefile mentioned earlier in this guide.

```
make install
make deploy
```
This will apply CRDs files for MBBox and create roles, role bindings, service accounts and deploy the mbbox operator.

## <span id="page-33-0"></span>**2.4 Create PVCs**

For deployment of the MBBox operator you need to prepare 2 PVCs. In case you are allowed to create PVCs this could be configured in CR files for koji-hub and mbox itself and they will be generated automatically based on the configuration. Otherwise you need to create them manually beforehand.

Most of the components are using Koji shared mount point. Check if the name of PVC is same in each component CR file otherwise the deployment will fail.

## <span id="page-33-1"></span>**2.5 Prepare PostgreSQL DB**

In case you have PostgreSQL DB running in cluster you can skip this step and just use the existing one.

To deploy PostgreSQL DB you can use the one [prepared by us.](https://github.com/fedora-infra/mbbox/tree/master/components/psql) You can change anything in those files, especially secret file. To deploy it run the following.

kubectl apply -f components/psql -n <namespace>

## <span id="page-33-2"></span>**2.6 Prepare RabbitMQ server**

In case you have a running RabbitMQ server in your cluster, you can skip this step and just use the existing one.

To deploy RabbitMQ you can use the one [prepared by us.](https://github.com/fedora-infra/mbbox/tree/master/components/rabbitmq) You can change anything in those files, especially secret file. Refer to the *README.md* file for instructions about certificates. To deploy it run the following.

kubectl apply -f components/rabbitmq -n <namespace>

Note: Right now only Koji is emitting [Fedora messaging](https://fedora-messaging.readthedocs.io/en/stable/) messages, which needs the RabbitMQ server.

## <span id="page-33-3"></span>**2.7 CR Deployment**

Before deploying CR check the variables configuration. Please refer to *[Contents:](#page-4-1)* for information about variables.

A full deployment needs to deploy a couple of CRs in order, *kustomize* can be used to achieve that:

kustomize build config/samples | kubectl apply -f -

## <span id="page-33-4"></span>**2.8 Delete Operator deployment**

To delete operator deployment simply run:

```
kustomize build config/samples | kubectl delete -f -
make undeploy # This will delete the operator
make uninstall # this will uninstall CRDs, roles, etc
```
# CHAPTER 3

## **Contributing**

<span id="page-34-0"></span>Mbox welcomes contributions! Our issue tracker is located on [GitHub.](https://github.com/fedora-infra/mbbox/issues)

## <span id="page-34-1"></span>**3.1 Guidelines**

When you make a pull request, someone from the fedora organization will review your code. Please make sure you follow the guidelines below:

### **3.1.1 Code Style**

Make sure your yaml code passes our yamllint rules.

### <span id="page-34-2"></span>**3.1.2 E2E Tests**

Every change should be tested in molecule, which is the tool we use for E2E (end to end) testing.

Tests can be run using either molecule or operator-sdk cli (which uses molecule as well).

```
molecule test -s test-local #local tests, no need for a cluster
molecule test -s test-cluster #needs a remote cluster, minikube is enough
```
### **3.1.3 Debugging Local Tests**

If you encounter any error when running test you can debug the issue by connecting to local instance of kubernetes running in docker:

```
molecule converge -s test-local #runs local test without destroy sequence
docker ps #find container named kind-test-local
docker exec -it <container_id> bash #<container_id> of container from previous command
kubectl config set-context --current --namespace=osdk-test #sets namespace to_{-}˓→operator-sdk
```
Here are few useful commands for debugging, for another commands look at *kubectl help*:

```
kubectl get all #returns all resources in the current namespace
kubectl logs <pod> #shows logs for specific <pod>
kubectl logs <mbox-operator-pod> ansible #shows ansible logs for <mbox-operator-pod>
kubectl describe <resource> #shows detailed information about specific <resource>
kubectl get ingress #returns all ingress resources, is not part of get all
```
#### **3.1.4 Troubleshooting**

During the development, we encountered some issues when debugging operator deployment. We will try to document them in this section, together with solutions.

#### **Issue: Timeout in reconciliation task**

This was caused by low space, because failing tests aren't removing docker volumes when they fails. To remove the volumes run following command *docker volume prune*.

## <span id="page-35-0"></span>**3.2 Environment**

We are providing a full development environment in Vagrant but you can use your host machine as long as you meet the following requirements:

- ansible  $\geq$  2.9
- molecule  $\geq$  = 3
- yamllint  $>= 1.20$
- python kubernetes and openshift libraries
- operator-sdk  $> = 0.16$
- docker  $\geq$  19

NOTE: make sure both ansible and molecule are system-wide installed using in the same python interpreter otherwise you may have issues running tests.

#### **3.2.1 Setting Up Vagrant Environment**

To start the vagrant operator SDK box, run the following in project root:

```
vagrant up #starts the vagrant VM, it could take a while
vagrant reload #this is needed to remount the sshfs mounts after reboot when cgroups
˓→are changed to V1
vagrant ssh #connects you to the vagrant VM
```
In vagrant VM you can find project folder in *~/devel*. To run the tests do *cd ~/devel/mbox-operator* and follow *[E2E](#page-34-2) [Tests](#page-34-2)* section.

If you encounter any issue with *vagrant up* command, do *vagrant destroy* to be sure that there isn't any leftover from previous run.

Module Building in a Box (MBBOX) Kubernetes Operator

MBOX is a kubernetes operator used to set up a buildsystem that can be used for Fedora/RHEL Modular packages, based on Koji and Module Build Service.

The intention is for it to be trivially simple to get started with both, but also allow the same setup to be used for a production setup.